## **U++ - Feature #1088 InstallPanicMessageBox() available to program**

*05/19/2015 12:19 PM - Iñaki Zabala*

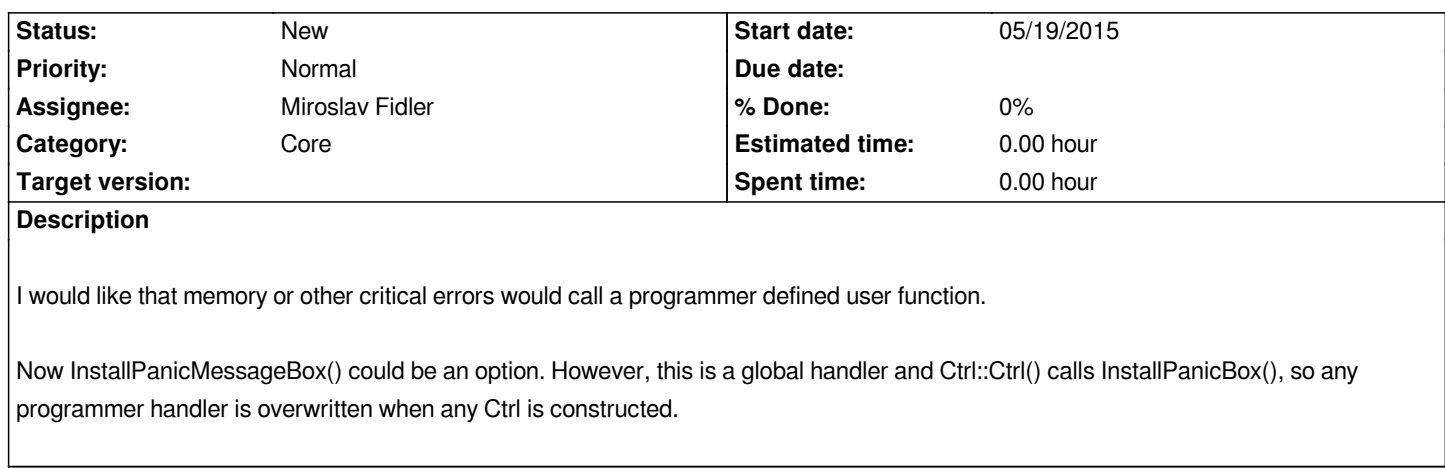